# CS 360 Lecture 2

## Vocabulary (incomplete list)

- Socket
- octet
- Port
- Stream
- Protocol
- State
- Client/Server
- Reliable/unreliable
- Connection-oriented

## Application Layer

- Define how two processes communicate
	- on different hosts
	- IP Address
	- Port number

## Application Architecture

• Client/Server

• Peer to Peer (P2P, distributed, decentralized)

## **Socket**

• Interface between application and Transport Layer

## Transport layer

- What, not how
	- encapsulation!
- Describe Transport Layer in terms of
	- Reliable data transfer
	- Throughput
	- Timing
	- Security

### Transport Protocols

● TCP

● UDP

• Datagram vs Bytestream

## Application Protocols

- HTTP web protocol
- FTP file transfer protocol
- DNS directory name service
- SMTP email
	- POP3 / IMAP email access
- BitTorrent peer to peer file sharing

## Representation

- State Diagram
	- comes later with TCP
- Sequence Diagram

• Grammar

## Sequence Diagram

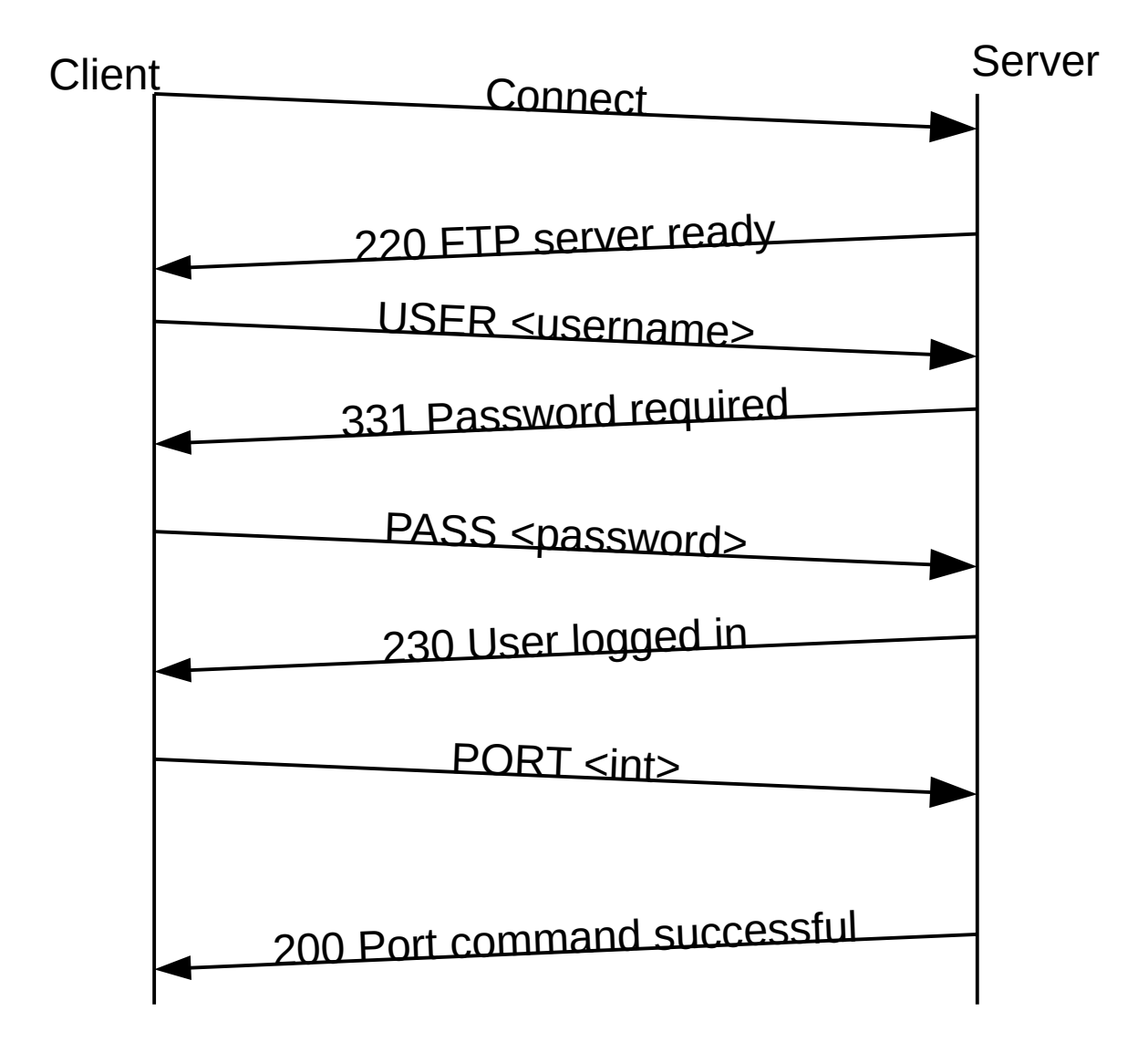

#### 5.3.2. FTP COMMAND ARGUMENTS

```
 The syntax of the above argument fields (using BNF notation
 where applicable) is:
```

```
 <username> ::= <string>
 <password> ::= <string>
 <account-information> ::= <string>
 <string> ::= <char> | <char><string>
 <char> ::= any of the 128 ASCII characters except <CR> and
<I F><sub>max</sub> ::= <sub>spr</sub>-string></sub></sub>
 <pr-string> ::= <pr-char> | <pr-char><pr-string>
 <pr-char> ::= printable characters, any
                ASCII code 33 through 126
 <byte-size> ::= <number>
 <host-port> ::= <host-number>,<port-number>
 <host-number> ::= <number>,<number>,<number>,<number>
\langle <port-number> ::= \langlenumber>,\langlenumber>
\leqnumber> ::= any decimal integer 1 through 255
<form-code> ::= N | T | C
 <type-code> ::= A [<SP> <form-code>]
                | E [<SP> <form-code>]
               | I
               | L <SP> <byte-size>
 <structure-code> ::= F | R | P
\leq mode-code> ::= S | B | C
 <pathname> ::= <string>
 <decimal-integer> ::= any decimal integer
                                                                RFC 959
```
# **HTTP**

- TCP / Byte Stream
- ASCII Text
	- MIME
- Request/Response
	- Pull
- Stateless
	- ?
- Persistent vs Non-Persistent Connection
- 1 vs 1.1 vs 2

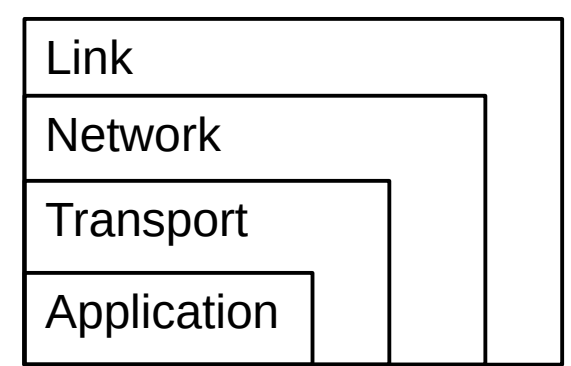

## HTTP Request Message

• GET/POST/PUT/HEAD/DELETE

web-sniffer.cc Firefox: Control-Shift-E to open the Network Monitor developer.mozilla.org/en-US/docs/Tools/Network\_Monitor

## HTTP Response Message

• HTTP/1.1 200 OK

• zeus.cs.pacificu.edu/chadd/cs460s18/index.html – 7211 bytes

### Persistent vs Non-Persistent

### Parallel Connections

# Pipelining

● Don't Use

https://developer.mozilla.org/en-US/docs/Web/HTTP/Connection\_management\_in\_HTTP\_1.x

## **Cookies**

- Set-cookie:
- cookie:

# **Caching**

- By the content provider
	- content distribution network (CDN)

- By the end user
	- web proxy
	- browser cache

## Conditional Get

• Caching on the local computer

# **HTTPS**

- HTTP encrypted via TLS
	- Transport Layer Security
		- sits between Transport & Application
		- sometimes called Presentation Layer
		- previously Secure Socket Layer (SSL)

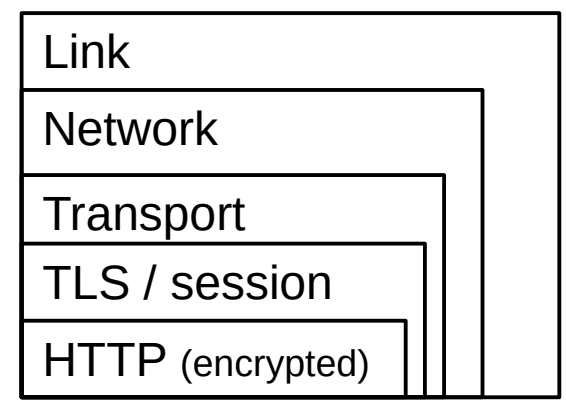

- TLS is a separate library used to encrypt various protocols
	- IMAP
	- FTPS